# **Application: gvSIG desktop - gvSIG bugs #4694**

# **Error en la exportación a H2 desde shape si tiene geometrías a NULL**

09/29/2017 02:19 PM - Joaquín del Cerro Murciano

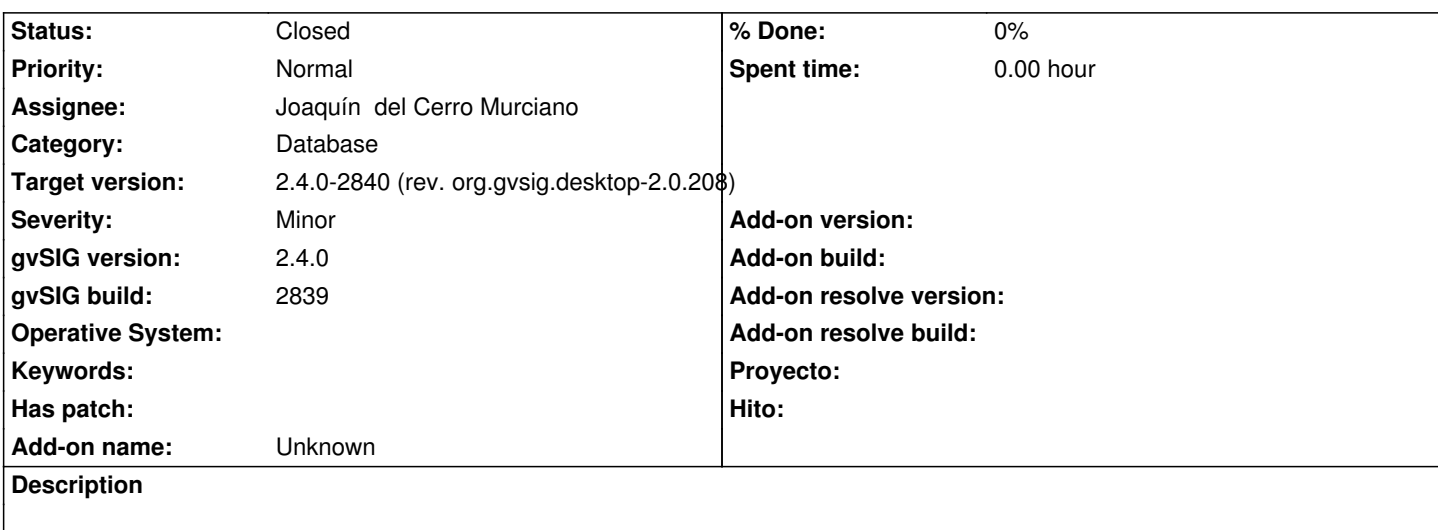

# **Associated revisions**

**Revision 43545 - 09/29/2017 02:48 PM - Joaquín del Cerro Murciano**

refs #4694, arreglado que pueda guardar geometrias a null en H2

#### **Revision 421 - 09/29/2017 03:18 PM - Joaquín del Cerro Murciano**

refs #4694, arreglado que pueda guardar geometrias a null en PostgreSQL

#### **History**

# **#1 - 09/29/2017 02:24 PM - Joaquín del Cerro Murciano**

*- File Ferrocarril\_corrupto.zip added*

Carga la capa de ferrocarriles de andalucia.

Como tiene geometrias corruptas, le marcho el check de cargar a null las geometrias corruptas.

Intento exportarla a H2 y al iniciar el proceso de exportacion falla.

En la consola se muestra el siguiente error:

 WARN 225293 [Thread-16] (DefaultFeatureStore.java:383) - Dispossing a store in editing/append mode (test.null.ferrocarrilandal). java.lang.IllegalStateException

at org.gvsig.fmap.dal.feature.impl.DefaultFeatureStore.doDispose(DefaultFeatureStore.java:381)

at org.gvsig.tools.dispose.impl.AbstractDisposable.dispose(AbstractDisposable.java:70)

at org.gvsig.exportto.swing.prov.jdbc.ExporrtoJDBCService.export(ExporrtoJDBCService.java:366)

at org.gvsig.exportto.swing.impl.DefaultJExporttoServicePanel\$Export.run(DefaultJExporttoServicePanel.java:293)

WARN 225294 [Thread-16] (DefaultJExporttoServicePanel.java:295) - Problems exporting the data (layer=ferrocarrilAndal).

org.gvsig.exportto.ExporttoServiceException: An error has been produced exporting a store

at org.gvsig.exportto.swing.prov.jdbc.ExporrtoJDBCService.export(ExporrtoJDBCService.java:351)

at org.gvsig.exportto.swing.impl.DefaultJExporttoServicePanel\$Export.run(DefaultJExporttoServicePanel.java:293)

Caused by: org.gvsig.fmap.dal.feature.exception.StoreInsertFeatureException: Can't insert feature in store 'ferrocarrilandals'.

at org.gvsig.fmap.dal.feature.impl.DefaultFeatureStore.insert(DefaultFeatureStore.java:1256)

at org.gvsig.exportto.swing.prov.jdbc.ExporrtoJDBCService.export(ExporrtoJDBCService.java:320)

... 1 more

Caused by: java.lang.RuntimeException: Can't insert feature.

at org.gvsig.fmap.dal.store.jdbc2.spi.operations.AppendOperation.append(AppendOperation.java:126)

at org.gvsig.fmap.dal.store.jdbc2.spi.JDBCStoreProviderBase.append(JDBCStoreProviderBase.java:583)

at org.gvsig.fmap.dal.feature.impl.DefaultFeatureStore.insert(DefaultFeatureStore.java:1243)

... 2 more

Caused by: java.lang.RuntimeException: Can't set parameters to prepared statement from the feature (org.gvsig.fmap.dal.feature.spi.DefaultFeatureProvider@712da250)

at org.gvsig.fmap.dal.store.h2.H2SpatialSQLBuilder.setParameters(H2SpatialSQLBuilder.java:339)

 at org.gvsig.fmap.dal.store.jdbc2.spi.operations.AppendOperation.append(AppendOperation.java:123) ... 4 more

Caused by: java.lang.NullPointerException

at org.gvsig.fmap.dal.store.h2.H2SpatialHelper.forceGeometryType(H2SpatialHelper.java:359)

at org.gvsig.fmap.dal.store.h2.H2SpatialSQLBuilder.setParameters(H2SpatialSQLBuilder.java:319)

... 5 more

 INFO 225320 [Thread-16] (AbstractLocator.java:70) - Created and stored the instance of FeatureTypeDefinitionsManager in the singleton table (org.gvsig.app.extension.D

# **#2 - 09/29/2017 02:49 PM - Joaquín del Cerro Murciano**

*- Assignee set to Joaquín del Cerro Murciano*

*- Status changed from New to Fixed*

# **#3 - 10/01/2017 09:12 AM - Joaquín del Cerro Murciano**

*- Target version changed from 2.4.0-2850-final (rev. org.gvsig.desktop-2.0.220) to 2.4.0-2840 (rev. org.gvsig.desktop-2.0.208)*

# **#4 - 10/16/2017 10:36 AM - Álvaro Anguix**

*- Status changed from Fixed to Closed*

**Files**

Ferrocarril\_corrupto.zip 52.6 KB 09/29/2017 Joaquín del Cerro Murciano